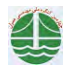

## بهینهسازی سازهها با استفاده از روش جامعه پرندگان اصلاح شده

ِمِحسنُ خطيبيiيا'، عيسى سلاجقه''، سعيد قليزاده قلعهعزيز ''

**۳،۲،۱– دانشگاه شهید باهنر کرمان، دانشکده فنی، بخش مهندسی عمران** 

آدرس پست الكترونيكي: s57441@yahoo.com

## خلاصه

امروزه الگوریتمهای متعدد جستجوی تصادفی که آلهام گرفته از طبیعت می اشند، در مسائل بهینهسازی ارائه شده است. این الگوریتمها با استفاده از مقدار تابع به جای مشتقات تابع هدف، قابلیت کاربرد در مسائل پیچیده را دارند. یکی از این روشها، الگوریتم جامعه پرندگان می باشد. الگوریتم باینری جامعه پرندگان در مسائل گسستهِ دارای نقایصی می\شد. در این مقاله، اصلاحاتی در الگوریتم فوق اعمال شده است و طراحی بهینه خرپاها با این الگوریتم انجام شده است. نتایج بدست آمده در این تحقیق در مقایسه با سایر مراجع از کیفیت مناسبتری برخوردار میباشند.

كلمات كليدي: بهينهسازي، جامعه پرندگان، باينري

## مقدمه

در ۳۰ سال اخیر، بهینهسازی سازهها مورد توجه بسیاری از طراحان قرار گرفته است، زیرا مقدار مصالح مصرفی یکی از پارامترهای مهم در طراحی سازمها میباشد. طراحان همواره سعی مینمایند که وزن، قیمت یا حجم سازهها را از طریق بهینهسازی⁄ کاهش دهند.

در گذشته، روشهای کلاسیک شامل روشهای عددی و تحلیلی دربهینهسازی سازهها استفاده میگردید[۱]، اما هر یک از این شیوهها، محدودیتهای خاص خود را دارند. به عنوان مثال، اکثر روشهای عددی با رسیدن به بهینه محلی(متوقف می شوند و توانایی یافتن بهینه کلی را ندارند. در روشهای تحلیلی نیاز به مشتقات تابع هدف می اشد اما در بعضی از مسائل مهندسی⁄ یافتن یک رابطه صریح برای تابع هدف بر حسب متغیرهای طراحی غیرممکن است. امروزه با گسترش مسائل بهینەسازی و اهمیت رسیدن به بهینه کِلی و عدم پاسخگویی روشهای کلاسیک، از روشهای جستجوی تصادفی همه جانبه فضای مسئله استقبال بیشتری شده است. به عنوان مثال، الگوریتم ژنتیک یکی از روش⁄های تکاملی میباشد که از روند تکامل موجودات زنده طي نسلهاي مختلف الهام گرفته شده است[۲]. اين الگوريتم در بهينهسازي شازهها به ظور وسيعي مورد استفاده قرار ميگيرد[۲-۶].

در میان الگوریتمهای تکاملی، الگوریتمهای جامعه پرندگان یکی از جدیدترین روشهای جستجوی تصادفی میباشد که برای بهینهسازی مسائل در دو حالت پیوسته و گسسته ارائه شده است[۷]. در این الگوریتم، با تنظیم مسیر حرکت ذرهها در فضای جستجو بر پایه اطلاعات مربوط به بهترین موقعیت قبلي هر ذره و همسايگان آن، عمل جستجو را انجام ميدهد. الگوريتم جامعه پرندگان داراي سرعت همگرايي بالا و عملگرها كمترانسبت به الگوريتم

تکاملی پیشین میباشد[۸]. برخی کاربردهای موفق الگوریتم جامعه پرندگان در مهندسی سازه در نشریات تخصصی گزارش داده شدهاند [9-۱۰]. در این مقاله، از الگوریتم جامعه پرندگان باینری برای بهینهسازی وزن خرپاها استفاده شده است. اما در مدل باینری الگوریتم جامعه پرندگان ضعفهایی وجود دارد که این امر مربوط به ماهیت پیوسته بودن الگوریتم می اشد. در این تحقیق، اصلاحاتی در این الگوریتم اعمال شده است که باعث افزایش سرعت همگرایی و احتمال رسیدن به جواب کلی میباشد. در این تحقیق، مدلهای متعددی مورد بررسی قرار گرفته است که نتایج حاصل توانایی این الگوريتم را نسبت به الگوريتم باينري معمولي و الگوريتمهاي الگوريتم ژنتيک، جامعه مورچگان و هارموني نشان مي<هڊ.

## مسئله بهينهسازى خرپاها

مسئله طراحي بهينه سازهها همانند روش برنامهريزي غير خطي قابل(NLP) فرمولبندي مي باشد. سطح مقطع عرضي اعضاي خرياها به عنوان متغير انتخاب میشوند و تابع هدف، وزن خرپا با درنظر گرفتن قیود جابجایی و تنش میباشد که به صورت زیر بیان میگردد:

> ۱- دانشجوی دکتری مهندسی عمران ٢- استاد بخش مهندسی عمران ۳- دانشجوي دکتری مهندسی عمران